## YourApp – EveryWhere- AnyTime

Pascal.Urien@telecom-paris.fr

<https://tools.ietf.org/html/draft-urien-tls-se-01>

<https://tools.ietf.org/html/draft-urien-tls-im-03>

<https://github.com/purien/TLS-SE>

# The Concept

- YourApp, On-Line
	- Is embedded in a secure element EAL 5/6 (up to 7 levels)
- YourApp server works over a TLS1.3 embedded server
	- TLS-SE: TLS Secure Element
	- https://tools.ietf.org/html/draft-urien-tls-se-01
- YourApp client works over a TLS1.3 client
	- Client credentials are (optionally) stored and used in a secure element
	- TLS-IM: TLS Identity Module
	- $-$  https://tools.ietf.org/html/draft.wrien-tls-im-03

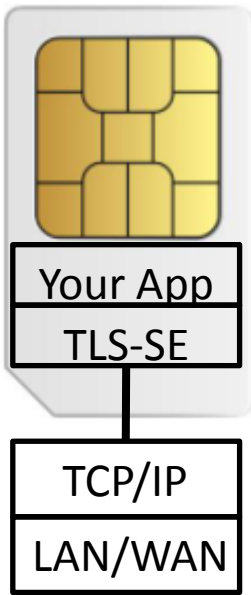

# Why TLS1.3?

- State of art for communication security
	- Several years of debates between security experts at IETF.
	- Privacy enforcement with Diffie-Hellman Exchange over Elliptic Curve (ECDHE)
	- Authenticated Encryption with Associated Data (AEAD)
	- Server and client authentication based on PKI or preshared-key (PSK)
- TLS-SE 1.0 works with AES-128-CCM cipher-suite, ECDHE (over SECP256k1), and 32 bytes PSK.
- Next version will support PKI.

### TLS1.3 -RFC 8446- Basic Exchange

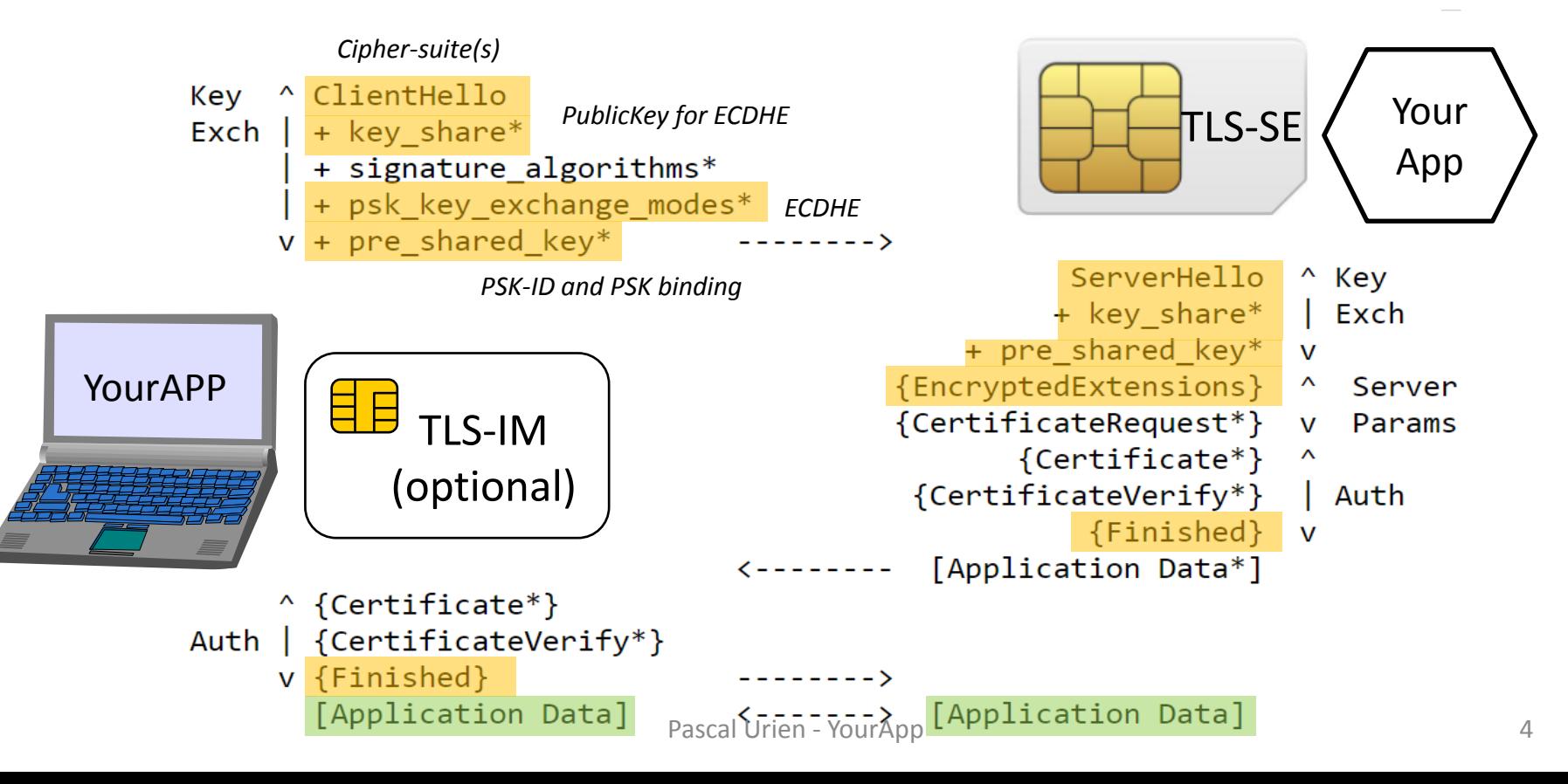

#### YourApp example: Blockchain Keystore

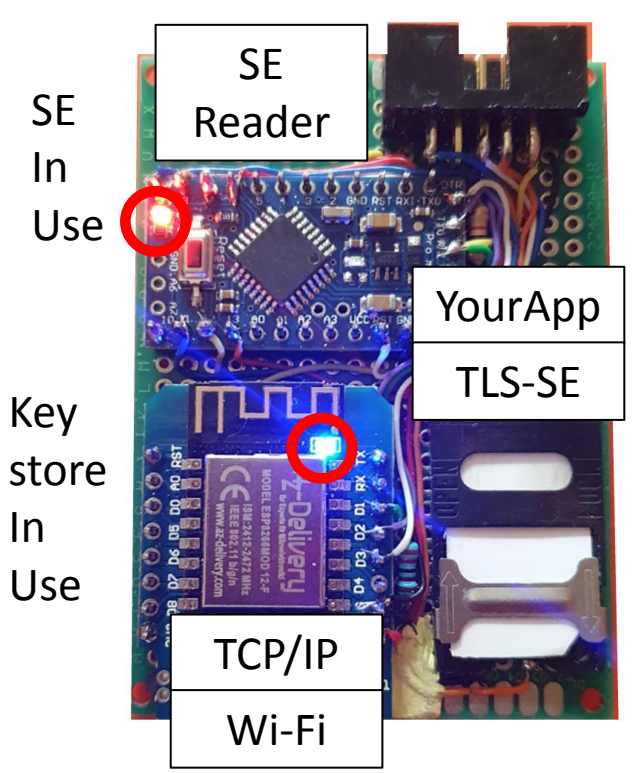

xy= key index (two hexadecimal digits)

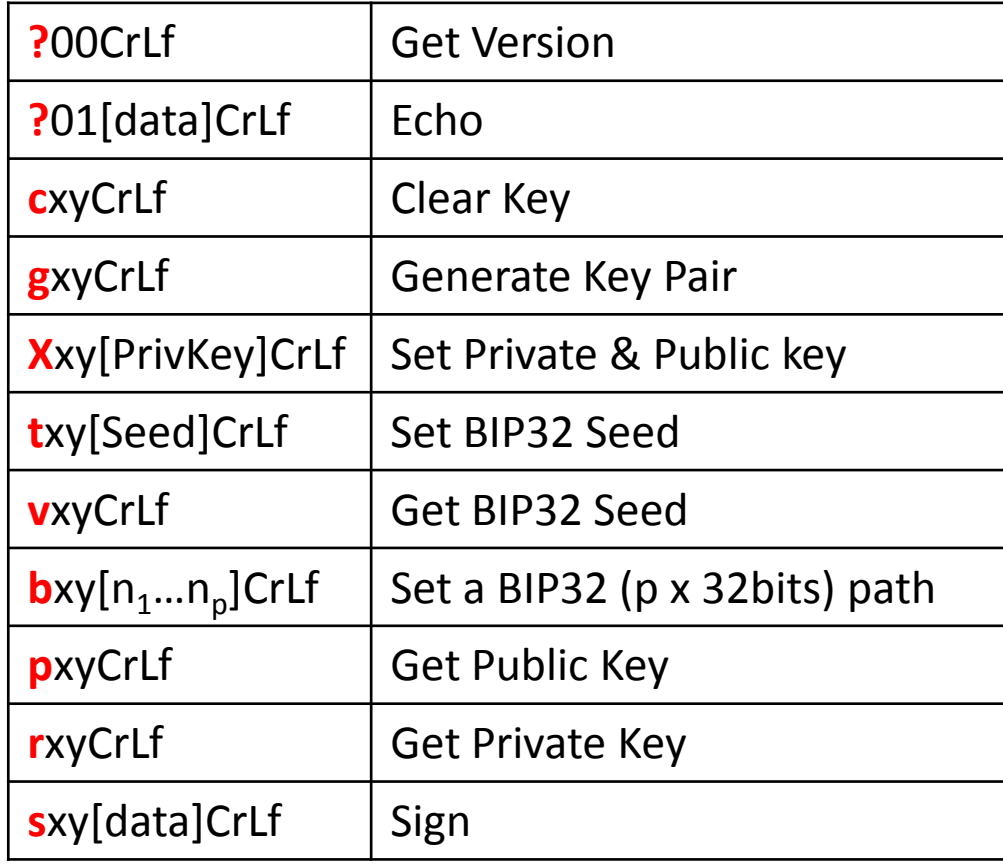

Pascal Urien - YourApp 5

## Scalability Issue

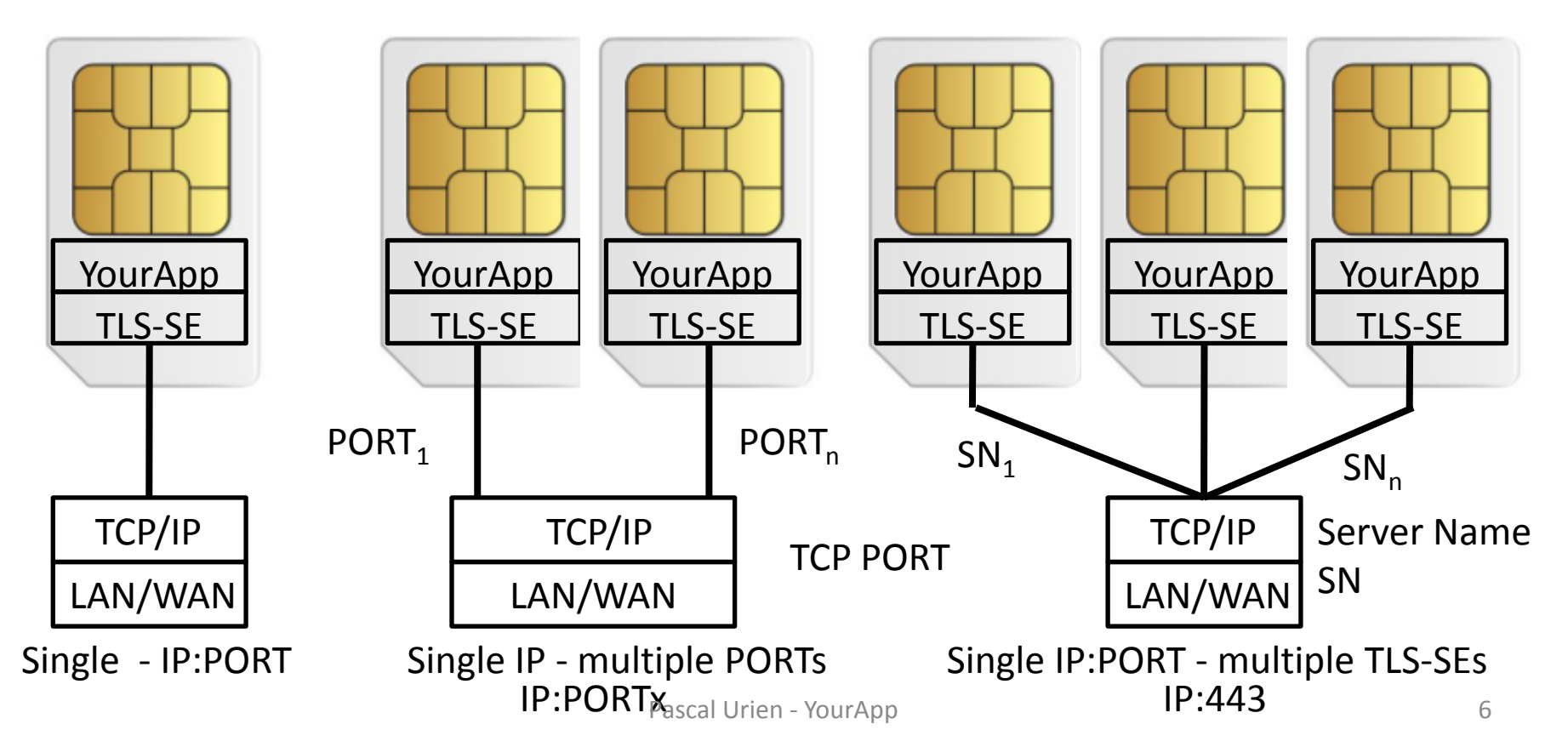

#### Questions ?

<https://github.com/purien/TLS-SE>